## £1

# One-Sample Student t-Test

## (ts\_student\_t\_os)

Author: P. Stikker Website: [https://peterStatistics.com](https://peterstatistics.com/) YouTube[: https://www.youtube.com/stikpet](https://www.youtube.com/stikpet) Version: 0.1 (2023-01-31)

## Introduction

The *ts\_student\_t\_os* function calculates a one-sample Student t-test.

This document contains the details on how to use the functions, and formulas used in them.

## 1 About the Function

## 1.1 Input parameters:

- **data**
	- o Excel: a specific range with the numeric scores
	- o Python: a pandas series with the numeric scores
	- o R: a vector with the numeric scores
- *Optional parameters*
	- o **mu**
		- the hypothesized mean. If not specified the midrange will be used.

#### 1.2 Output

- **mu**
	- The hypothesized mean
- **sample.mean** The mean from the sample data
- **statistic** The t-value
- **df**
	- The degrees of freedom
- **p-value**

The two-tailed significance of the test (p-value)

• **testUsed** The test used

Note for *Excel:*

the array function *ts\_student\_t\_os\_arr* will require 2 rows and 6 columns.

#### 1.3 Dependencies

- **Excel**
	- o None, but you can run the **ts\_student\_t\_os\_addHelp** macro so that the function will be available with some help in the 'User Defined' category in the functions overview.

#### • **Python**

The following libraries are needed:

- o [pandas](https://pandas.pydata.org/) is needed for data entry and showing the results
- **R**

*None*

## 2 Examples

#### 2.1 Excel

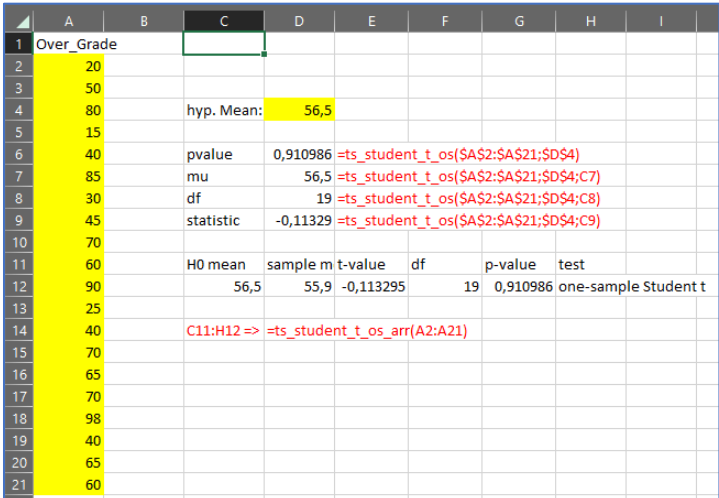

#### 2.2 Python

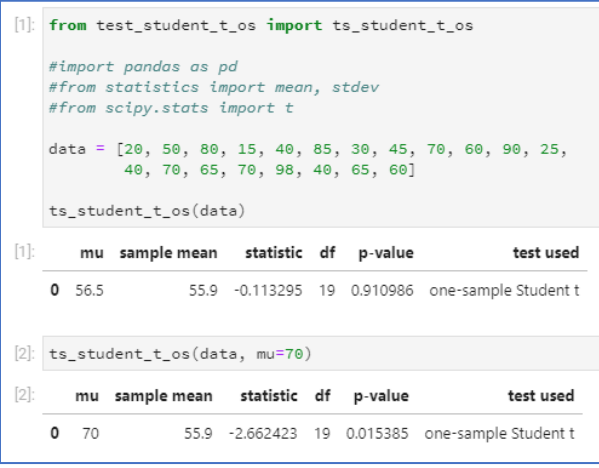

#### 2.3 R

```
> source("test_student_t_os.R")<br>> data <- c(20, 50, 80, 15, 40, 85, 30, 45, 70, 60, 90, 25, 40, 70, 65, 70, 98, 40, 65, 60)<br>> ts_student_t_os(data)
                              t.value df
     mu sample.mean
                                                      pVal
                                                                                testUsed
t 56.555.9 -0.1132946 19 0.9109855 one-sample Student t
> ts_student_t_os(data, mu=70)<br>
mu sample.mean t.value df pVal<br>
to 55.9 -2.662423 19 0.01538494 one-sample Student t
```
## 3 Details of Calculations

The two-sided p-value can be obtained by:

$$
sig = 2 \times (1 - T(|t|, df))
$$

Ø

*With:*

$$
t = \frac{\bar{x} - \mu_{H0}}{SE}
$$

$$
df = n - 1
$$

$$
SE = \frac{s}{\sqrt{n}}
$$

*Symbols:*

- $\bullet$  T the cumulative distribution function of the t-distribution
- $\bar{x}$  the sample mean
- $\mu_{H0}$  the hypothesized mean in the population
- $SE$  the standard error (i.e. the standard deviation of the sampling distribution)
- $\bullet$  df the degrees of freedom
- $\bullet$   $\pi$  the sample size (i.e. the number of scores)
- $\bullet$  s the unbiased sample standard deviation

## 4 Sources

The Student t test (Student, 1908) was described by Gosset under the pseudo name Student.

## References

Student. (1908). The probable error of a mean. *Biometrika*, *6*(1), 1–25.

https://doi.org/10.1093/biomet/6.1.1